### Choose a total of 20 points per half term

#### Reinforce:

 Go online to https://student.craigndave.org/ Find the video entitled, OCR GCSE SLR1.7 The purpose and functionality of systems software

Make a one-page revision sheet to help Year 9 students consider the role of systems software in providing a user

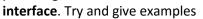

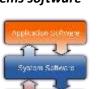

Hardware

## **Challenge:**

Complete an hour of code from https://code.org/learn. Screen snip your final screen, game code or certificate as **proof** 

20

10

10

20

## Wider Read:

- Who was George Boole?
- Why was his work considered **important** in the development of computing?

the class. Remember to quote vour sources of information

Make a one-page fact sheet to share with

20

CÓDE

20

#### Reinforce:

Create a **Help** Guide to support students using Python IDLE for the first time

20

## YEAR 9 COMPUTING HOMEWORK TASKS – SPRING TERM 2

Find out the meaning of these

**Kev Terms:** 

**Debugging** Stepping **Syntax Error Logical Error Runtime Error** 

10

#### Reinforce:

Go online to https://student.craigndave.org/ Find the video entitled, GCSE SLR2.2 The use of data types and casting

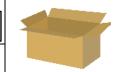

Make a one-page revision **sheet** to help Year 9 students understand how variables are stored in memory and how their data type can be changed

20

#### Quiz:

- What is meant by the term: embedded comptuters?
- Name 4 examples of digital devices that contain embedded systems

#### Reinforce:

- **Summarise** a topic covered in class in 140 characters or less
- Write a quiz (with answers) on a topic covered in class this half term. 20

Wider Read:

- What is the **difference** between a **Compiler** and an **Interpreter**?
- What are the advantages and disadvantages of using each type? You could start by watching the video at:

www.youtube.com/watch?v= C5AHaS1mOA

20

### Quiz:

- What is hardware?
- What is software?
- What are the main categories of software?

### Challenge:

• Install the latest version of Python on your home PC (ask for permission first!)

20

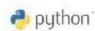

All tasks should be evidenced by screen snipping, or uploading to your OneNote exercise book (into the Homework section). If you need to submit your homework on paper, you will need to collect a homework exercise book from your teacher.

#### Wider Read:

Carry out some research to find out about the 5 generations of **computers** in history. Present your work in any digital 20 format you prefer

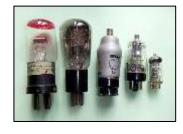

#### Reinforce:

• What will **output** on the screen when the following Python code is executed?

| 1 | print("He"+"llo"+"world!")             |
|---|----------------------------------------|
| 2 | Print("Hello World")                   |
| 3 | print("Coff"+"ee and Tea" *5)          |
| 4 | print('The answer is', 8*2,'biscuits') |

#### **Quick Question:**

• In computing terms, what is the difference between the data values 2 and "2"?

# Challenge:

Work through the exercises for Python **Functions** at:

www.w3schools.com/python/ python functions.asp *Snip* examples of completed code

w3schools.com

10